### **Proyecto de fin de carrera**

**DISEÑO E IMPLANTACIÓN DE UN DATA WAREHOUSE PARA UNA INSTITUCIÓN SANITARIA**

Autor: Iván Castillo Hernández Consultor: Ignasi Lorente Puchades

 $\blacksquare$  UOC Universitat Oberta

# **Introducción**

- Se necesita integrar la información generada por los distintos sistemas de información
- La información ha de ser consistente, integrada, relacionada, preparada e histórica lista para ser analizada
- El cuadro de mando debe ser una herramienta clave para aumentar la eficiencia en la gestión de una institución sanitaria
- Los informes se tienen que clasificar por niveles
- La información del principal sistema de información (DRAGO AE) se proporciona en ficheros de texto planos

# **Sistemas de información y DW**

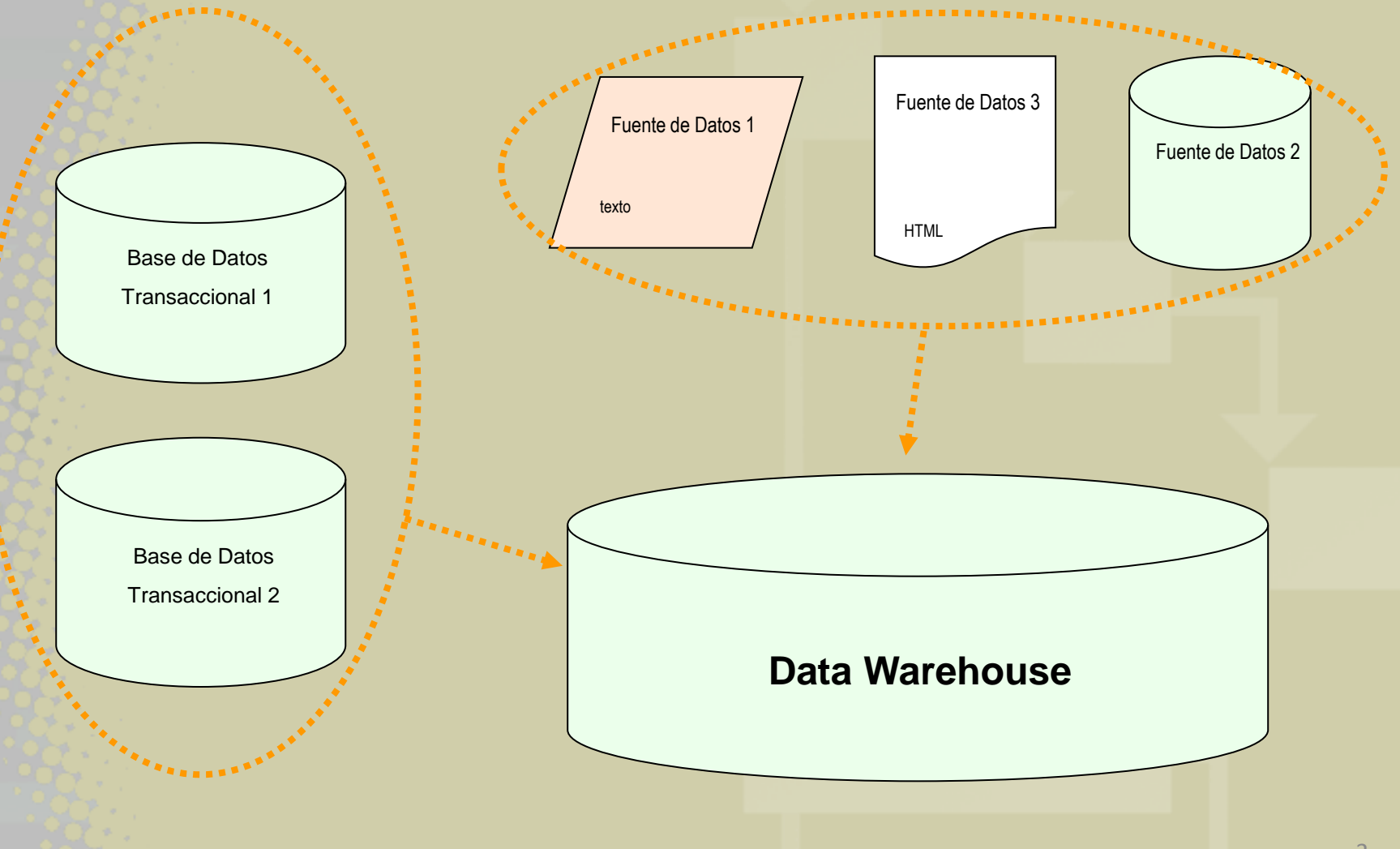

# **Descripción**

- Cuadro de mando integral es:
	- Una aplicación informática de soporte a la gestión, que incluye un conjunto de indicadores claves de la Gerencia
	- Un catálogo de informes de gestión específicos
	- Integral: porque es un sistema que engloba los distintos ámbitos de producción de la Gerencia

#### **Cuadro de mando de Atención Especializada**

- **Actividad Urgencias:** número de pacientes atendidos, tipos de altas, permanencia en urgencias
- **Actividad Hospitalización:** número de altas, tipo de altas, procedencia, estancia media
- **Actividad Consultas Externas:** número de citas primeras y sucesivas, citas suspendidas
- **Actividad Quirófano:** número de intervenciones, diagnósticos más frecuentes, tipo de intervenciones

# **Objetivos 1**

#### **Elaborar los siguientes cuadros de mando**

- Cuadros de Mando de Hospitalización
	- Evolución Mensual de las Estancias y Altas
	- Motivos de alta por servicio, por mes y año
	- Procedencia de los ingresos por servicio, mes y año
- Cuadros de mando de Consultas Externas
	- Evolución Mensual de Citas Primeras y Sucesivas
	- Procedencia de las Citas primeras
	- Citas realizadas y citas suspendidas
	- Citas de pacientes de más de 65 años

# **Objetivos 2**

- Cuadros de mando de Quirófano
	- Evolución anual de las intervenciones realizadas
	- Evolución mensual de las intervenciones quirúrgicas
	- Tipos de intervención
	- 15 Diagnósticos más frecuentes
- Cuadros de mando de Urgencias
	- Evolución Mensual de pacientes atendidos
	- Motivos de alta
	- Motivos de alta de pacientes mayores de 65 años
	- Altas a hospitalización

### **Estado Actual**

- La Gerencia no dispone de un sistema de información que permita la consulta de informes de la actividad
- Los informes se realizan de forma manual con Microsoft Excel
- Retraso en la disponibilidad y expuestos a errores humanos
- Envío y publicación de los informes manual

# **Contenidos**

- El sistema de información DRAGO AE proporciona su información en unos ficheros de texto planos
- Estos datos serán procesados y almacenados en el Data Warehouse
- Los códigos utilizados en los ficheros de texto están definidos y aprobados por una instrucción del Servicio Canario de la Salud

# **Definición de los ficheros 1**

#### • Fichero de Hospitalización

NHC;feha ingreso;fecha alta;servicio ingreso;servicio alta;tipo ingreso;tipo hospitalizacion;procedencia:motivo alta:sexo:fecha nacimiento XXXXX:080120140700:100120141400:OTRL:OTRL:2:1:5:1:1:01031981 XXXXX:130120140845:140120141441:OBST:OBST:1:1:2:1:2:17091952 XXXXX;210120141142;230120141246;OBST;OBST;1;1;1;1;1;2;23011987 XXXXX:220120141056:300120141427:ONCO:ONCO:1:1:2:1:2:29101981 XXXXX:301220131644:060120141600:HEMA:HEMA:1:1:1:1:1:1:1:12041927 XXXXX:190120141750:210120141656:HEMA:HEMA:1:1:1:1:1:1:17041927 XXXXX;191220131356;020120141437;HADO;HEMA;9;2;5;1;1;29041954

#### • Fichero de Urgencias

NHC;fecha\_ingreso;procedencia;servicio\_ingreso;fecha\_alta;tipo\_alta;sexo;fecha\_naci miento.

XXXXX:220120140822:OTRO ORIGEN: :220120141352:1:2:04071928 XXXXX;240120142159;OTRO ORIGEN; ;240120142228;3;2;19111996 XXXXX;260120142257;OTRO ORIGEN; :270120140122;1;2;20122012 XXXXX:170120142206:OTRO ORIGEN: :180120140817:1:2:13101937 XXXXX;030120141359;OTRO ORIGEN: : 030120142240:3:2:18041988 XXXXX;090120141046;OTRO ORIGEN; : 090120141506;1;2;01041979

# **Definición de los ficheros 2**

#### • Fichero de Consultas Externas

NHC:fecha cita:Tipo prestacion:Procedencia consulta:Tipo cita:sexo:fecha nac:agen da:servicio

XXXXX;080120141130;2;2;3;1;02061964;DR RAMOS;TRAU XXXXX:080120141030:2:2:1:1:02061964:DR\_RAMOS:TRAU XXXXX:130120141020:1:1:3:1:05011976:OF VII DRS:OFTA XXXXX:080120141220:2:2:1:2:01021964:DR\_LLUCH:MEIN

#### • Fichero de Quirófano

NHC;sexo;fecha\_nac;tipo\_intervencion;Area\_intervencion;tipo\_anestesia;Diagnostico;Procedimien to:Destino Quirofano:realizada:motivo suspension:fecha inicio:fecha fin:quirofano:servicio:Ciruia no:Anestesista

XXXXX;1;21111959;1;2;;V58.81;86.07;;S;1.02;;;QUI\_09;CIGE;CCCCC;AAAAAA XXXXX:1:21111959:1:2:02:V58.81:86.07:02:R::210120140900:210120140945:QUI\_09:CIGE: CCCCC:AAAAAA

XXXXX:2:05011959:1:1:03:574.9:51.22:02:R::220120141245:220120141410:QUI\_09:CIGE: CCCCC:AAAAAA

XXXXX;2;19011986;2;3;01;620.8;54.21;02;R;;050120142206;060120140035;QUI\_03;OBST; CCCCC:AAAAAA

# **Método**

- El ciclo de vida seguido es el RUP (Rational Unified Process), dividido en las siguientes etapas:
	- Recogida de requisitos: especificación de la funcionalidad.
	- Análisis de diseño: del esquema de la Base de Datos en el lenguaje UML
	- Implementación: del diseño lógico de la Base de Datos
	- Pruebas: Verificación de la carga de datos y del esquema de la Base de Datos
	- Despliegue: Carga de datos reales en el servidor de producción y puesta en funcionamiento

## **Material**

- Disponible por la Gerencia: Sistema de información para la gestión de pacientes y de la Historia Clínica Electrónica de la Gerencia
- Nuevas Herramientas Open Source a incorporar:
	- **MySQL Community Server**: Gestor de Bases de Datos relacional, para cargar los datos suministrados por los distintos sistemas de Información
	- **PENTAHO**: Conjunto de programas para generar Inteligencia Empresarial

### **Diseño Conceptual**

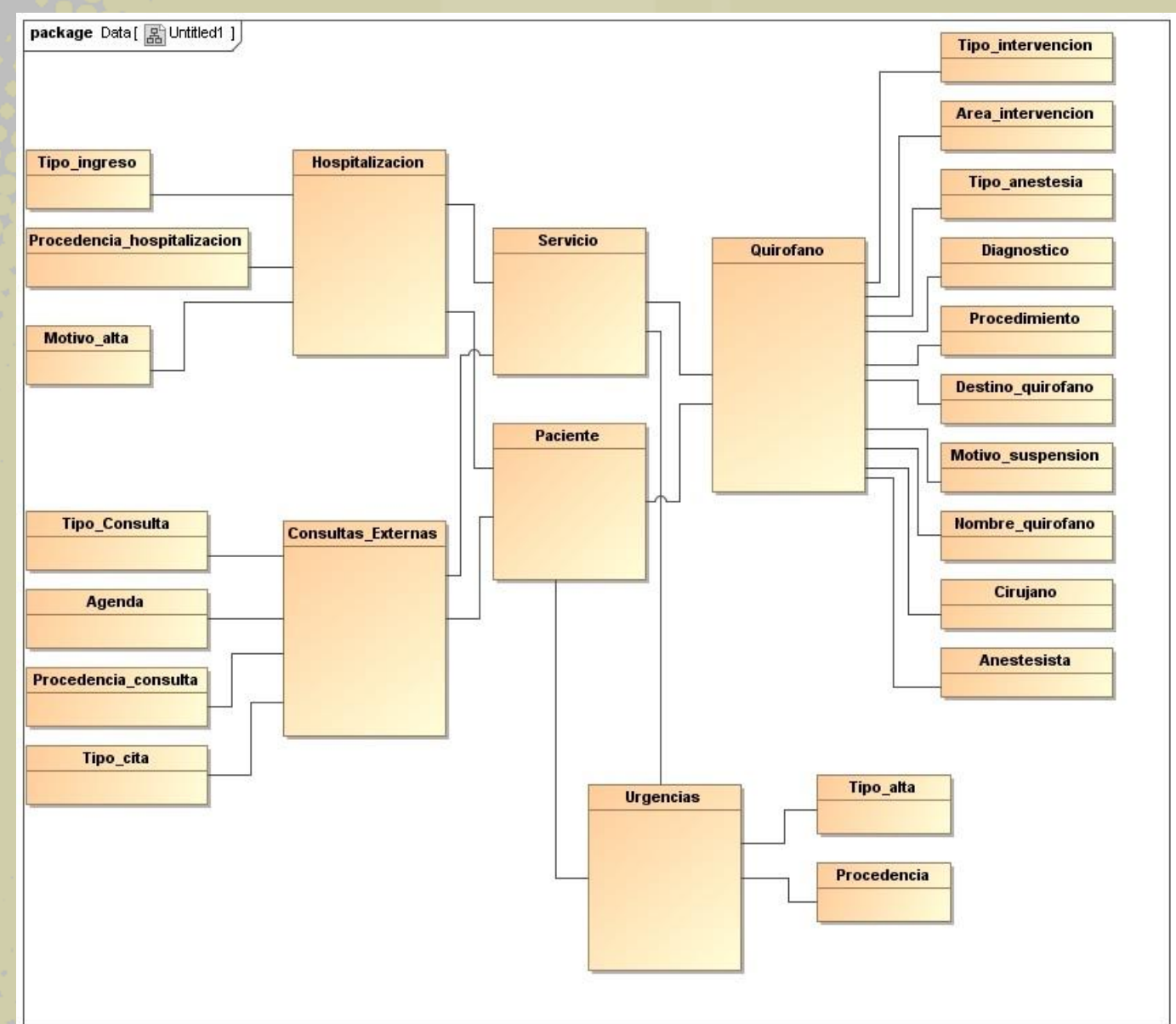

# **Diseño lógico - Hospitalización**

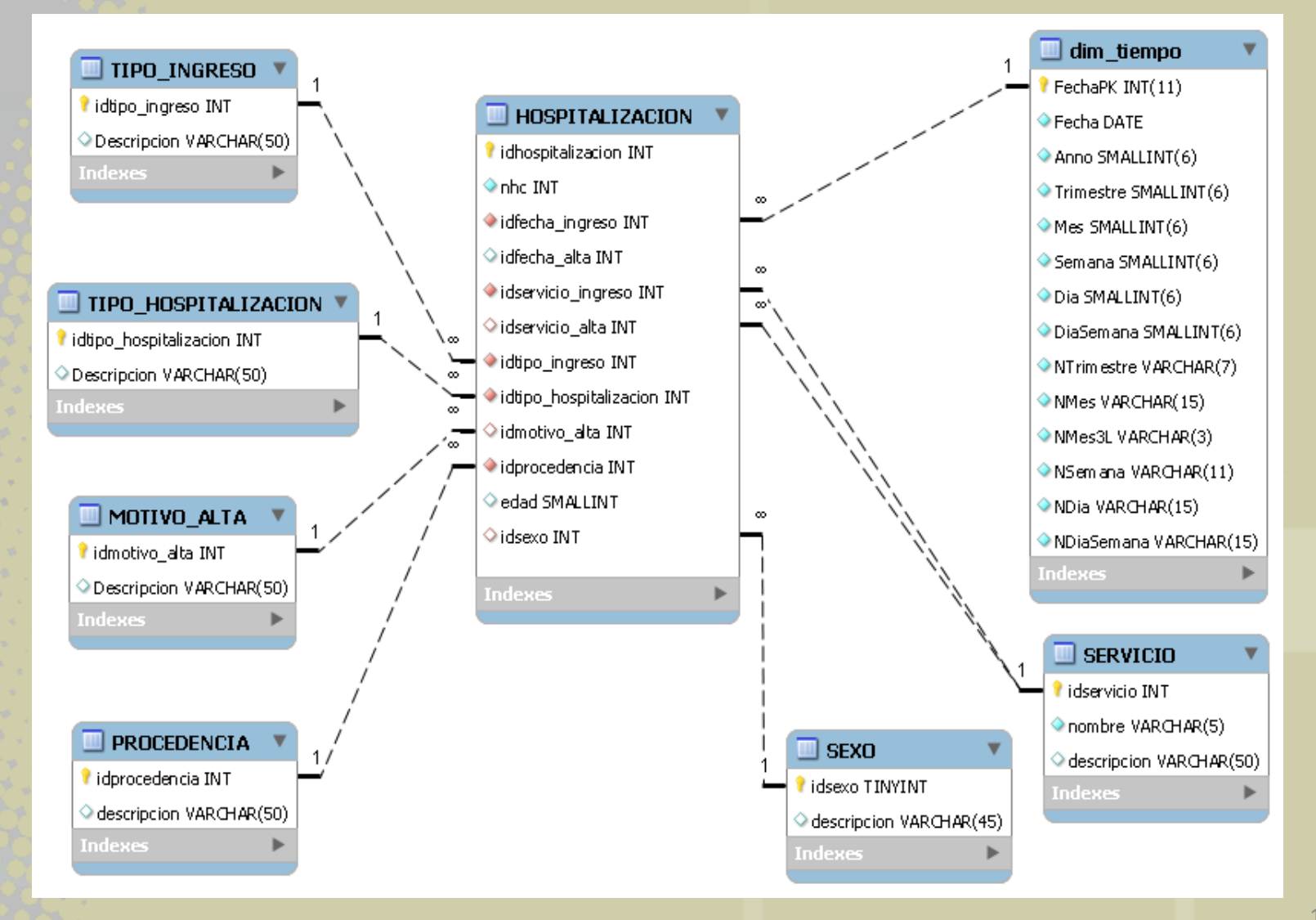

# **Diseño lógico - Urgencias**

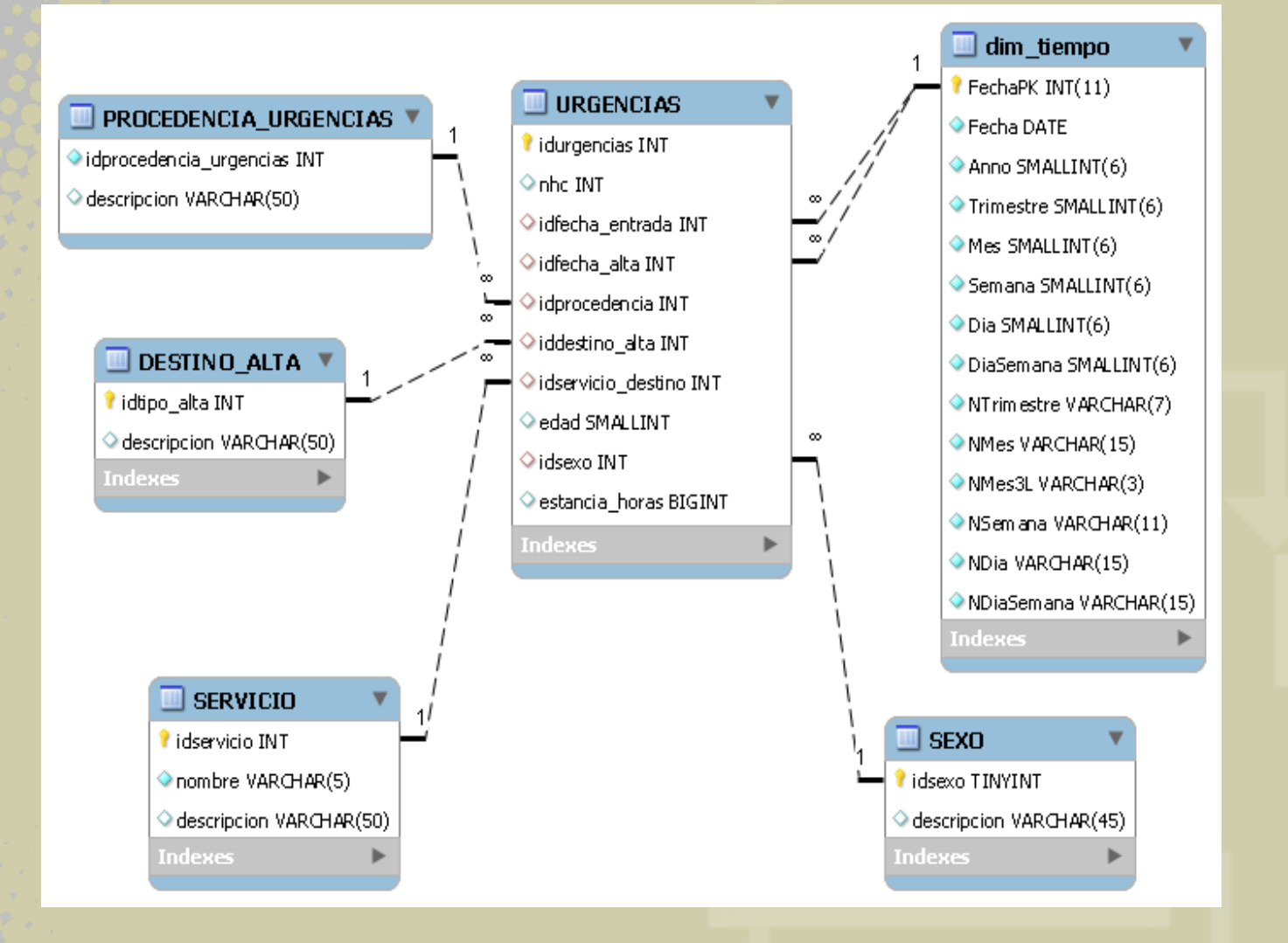

# **Diseño lógico – Consultas Externas**

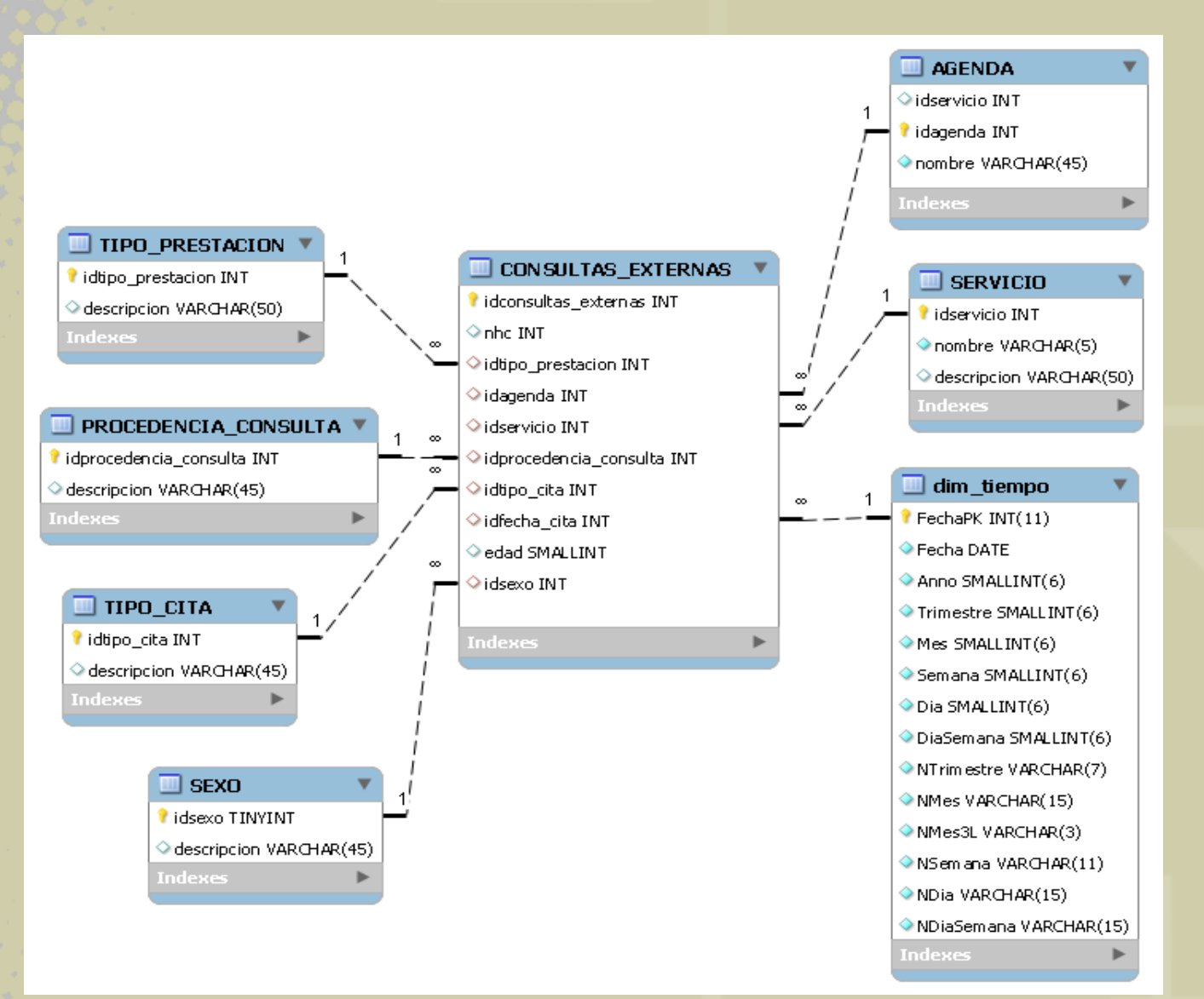

# **Diseño lógico – Quirófano**

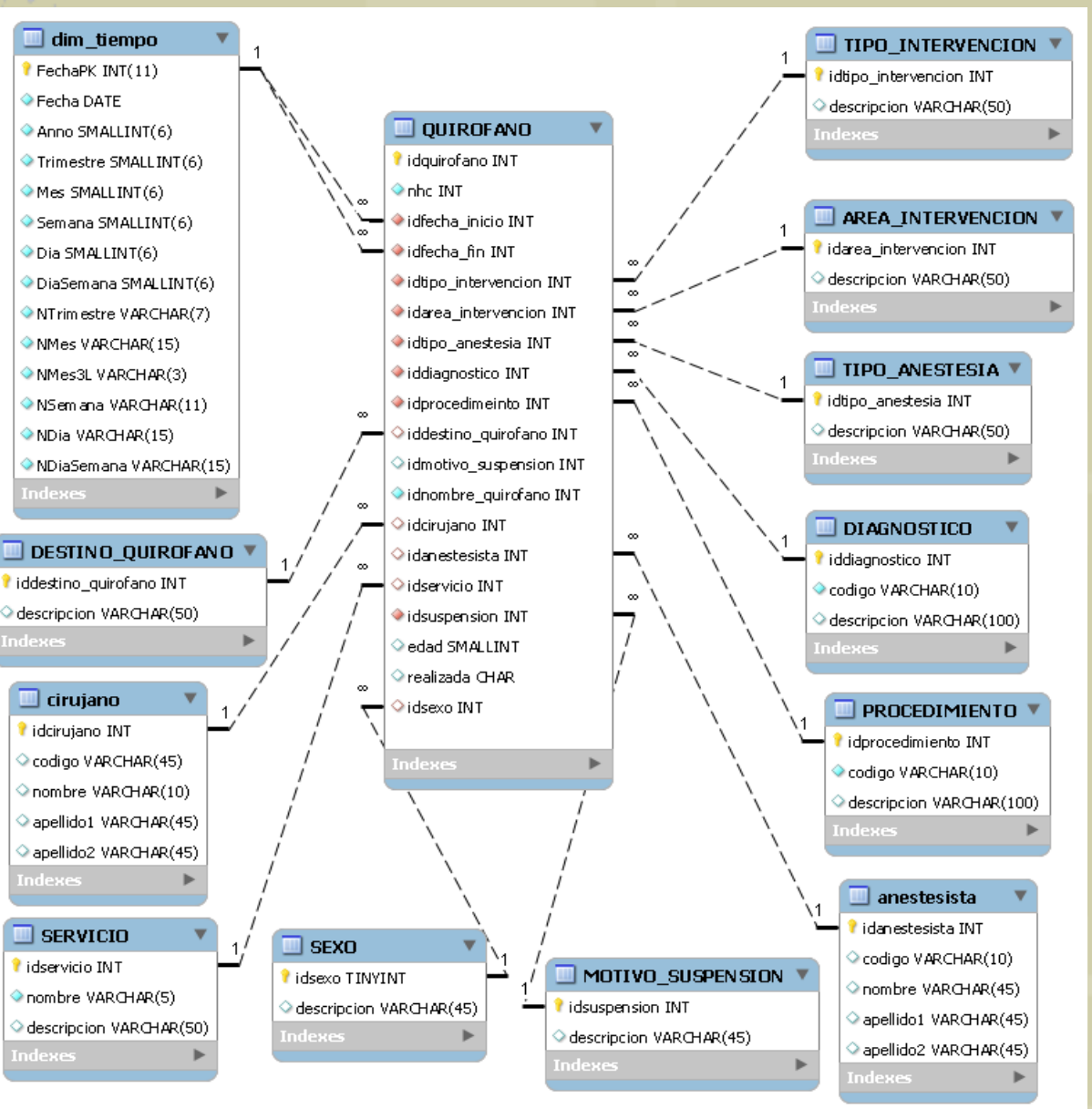

# **Carga de datos (ETL)**

• Para la carga y la transformación de los datos se ha utilizado la herramienta de PENTAHO Data Integration, la cual se encarga de leer el fichero de texto e insertarlo en la Base de Datos.

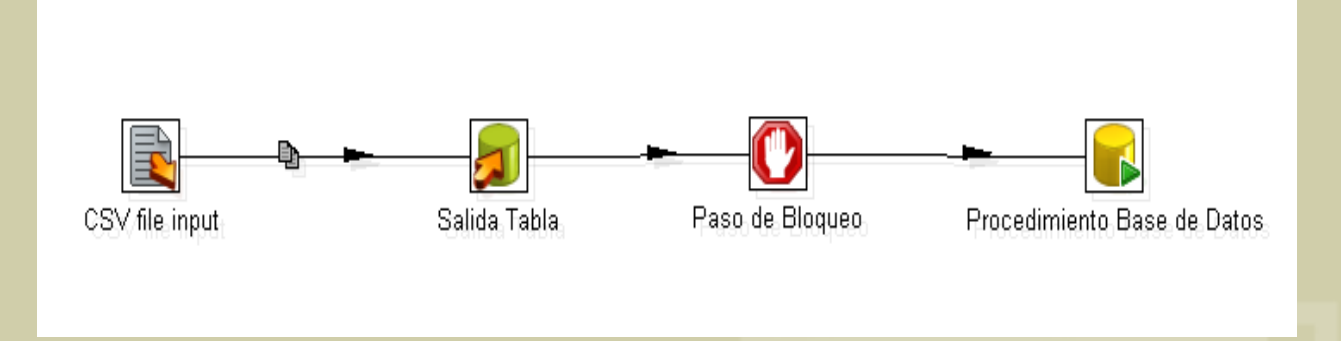

# **Creación de los cubos OLAP**

- Para la creación de los cubos OLAP se ha utilizado la herramienta de PENTAHO Schema Workbench
- Se han definido 4 tablas de hechos:
	- Hopitalizacion
	- Ugencias
	- Consultas Externas
	- Quirofano
- Y 5 cubos, uno para cada tabla de hechos y uno general con todas las tablas de hechos

## **Cubo de Hospitalización**

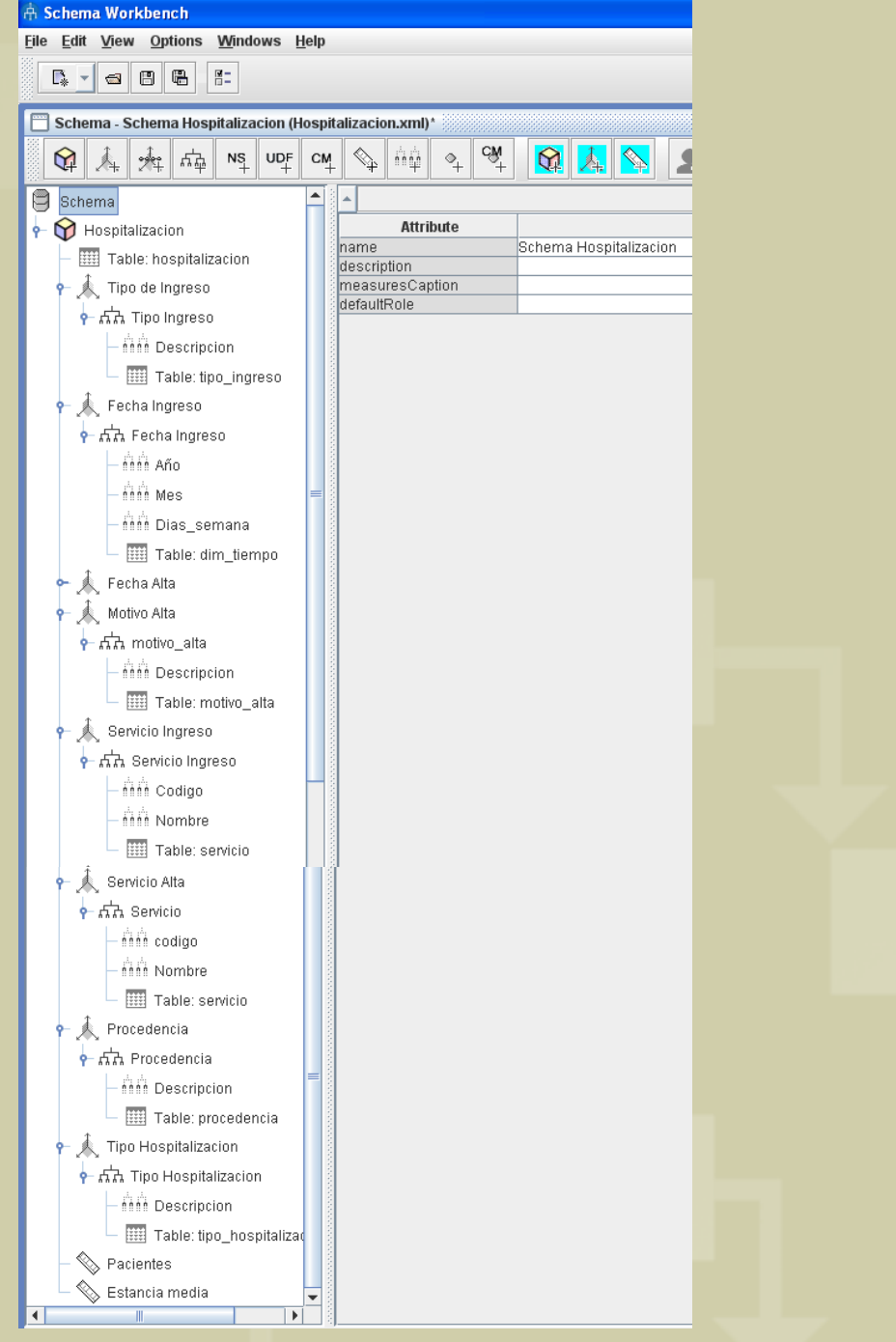

21

# **Cubo de Urgencias**

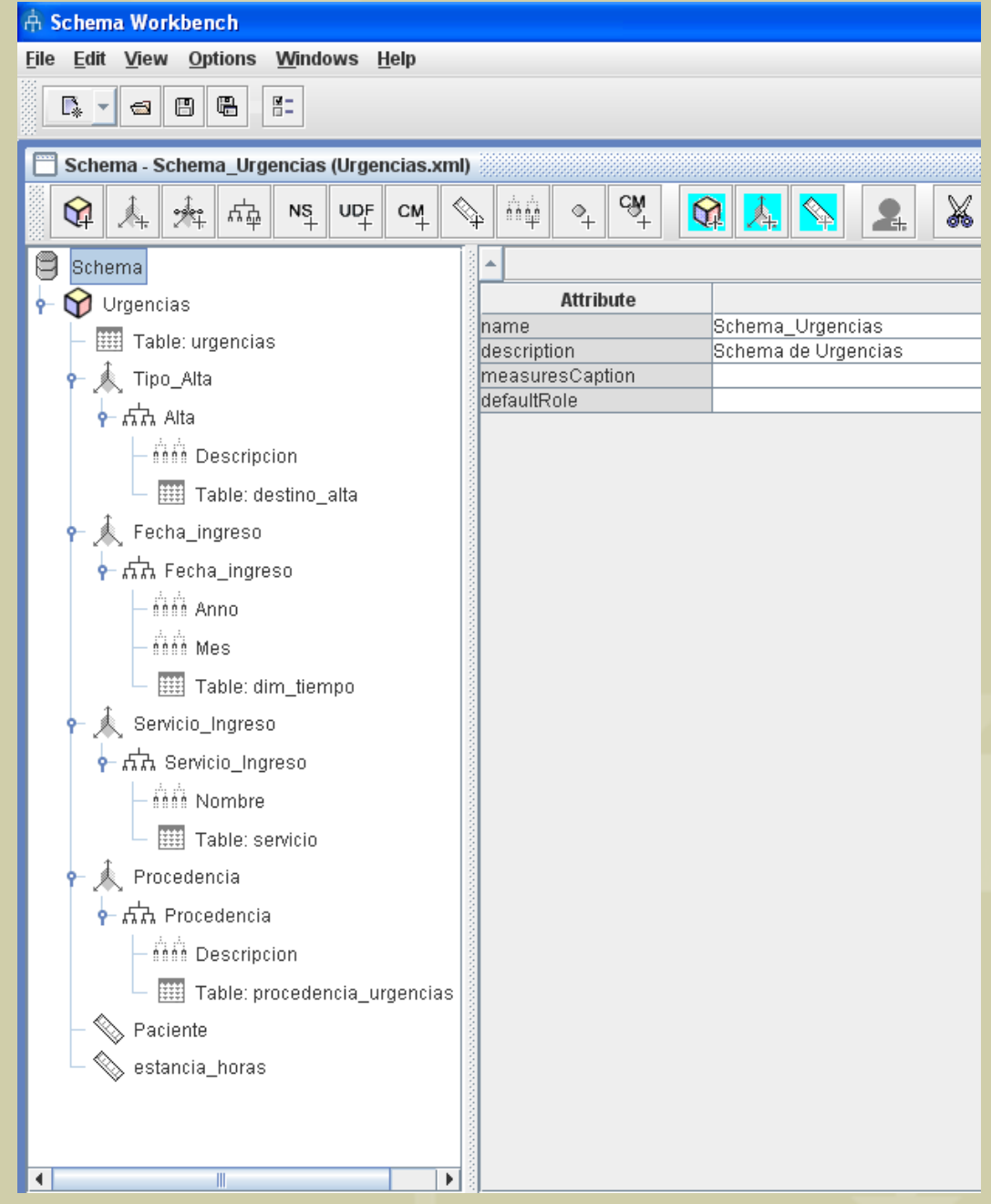

# **Cubo de Consultas Externas**

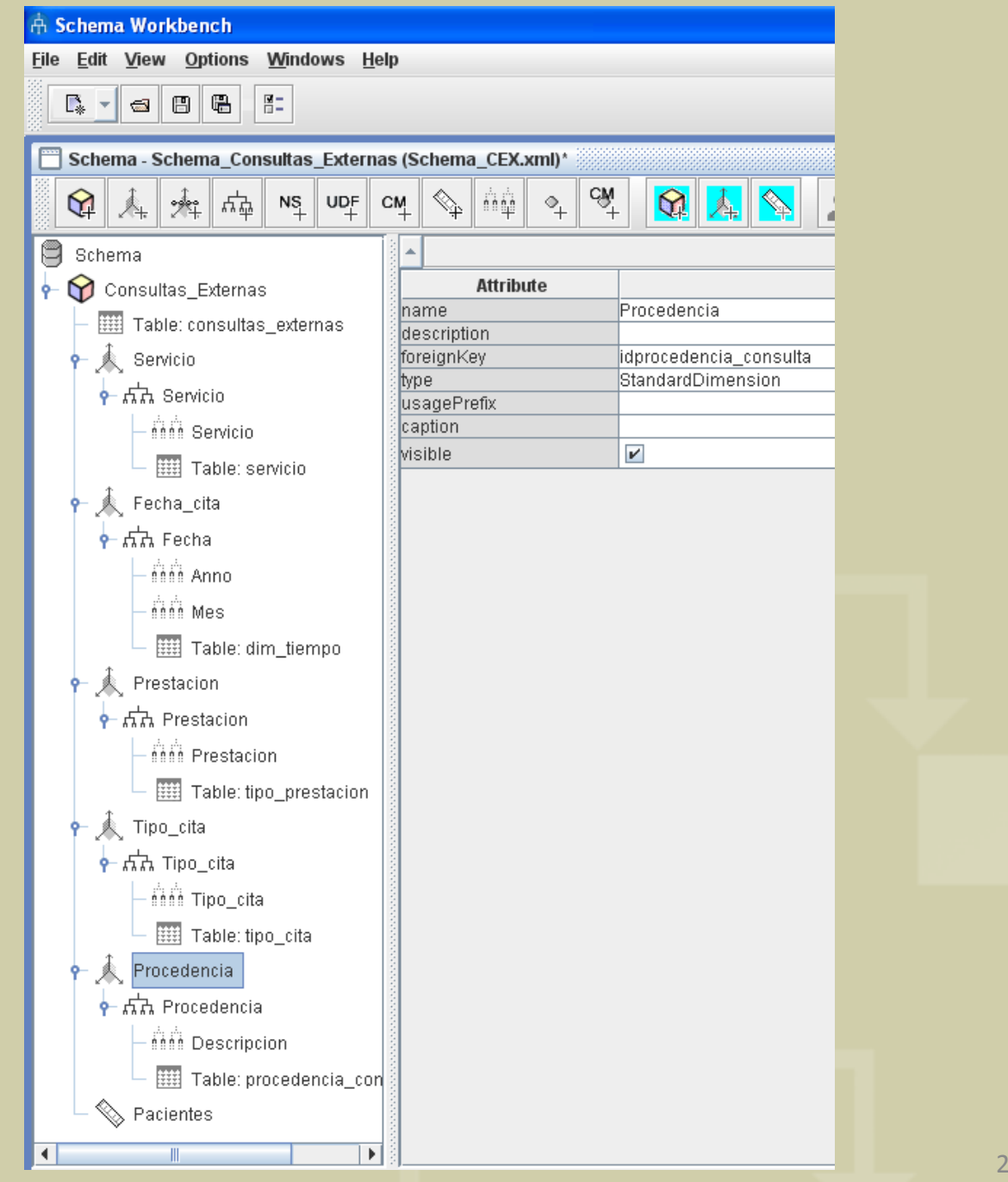

# **Cubo de Quirófano**

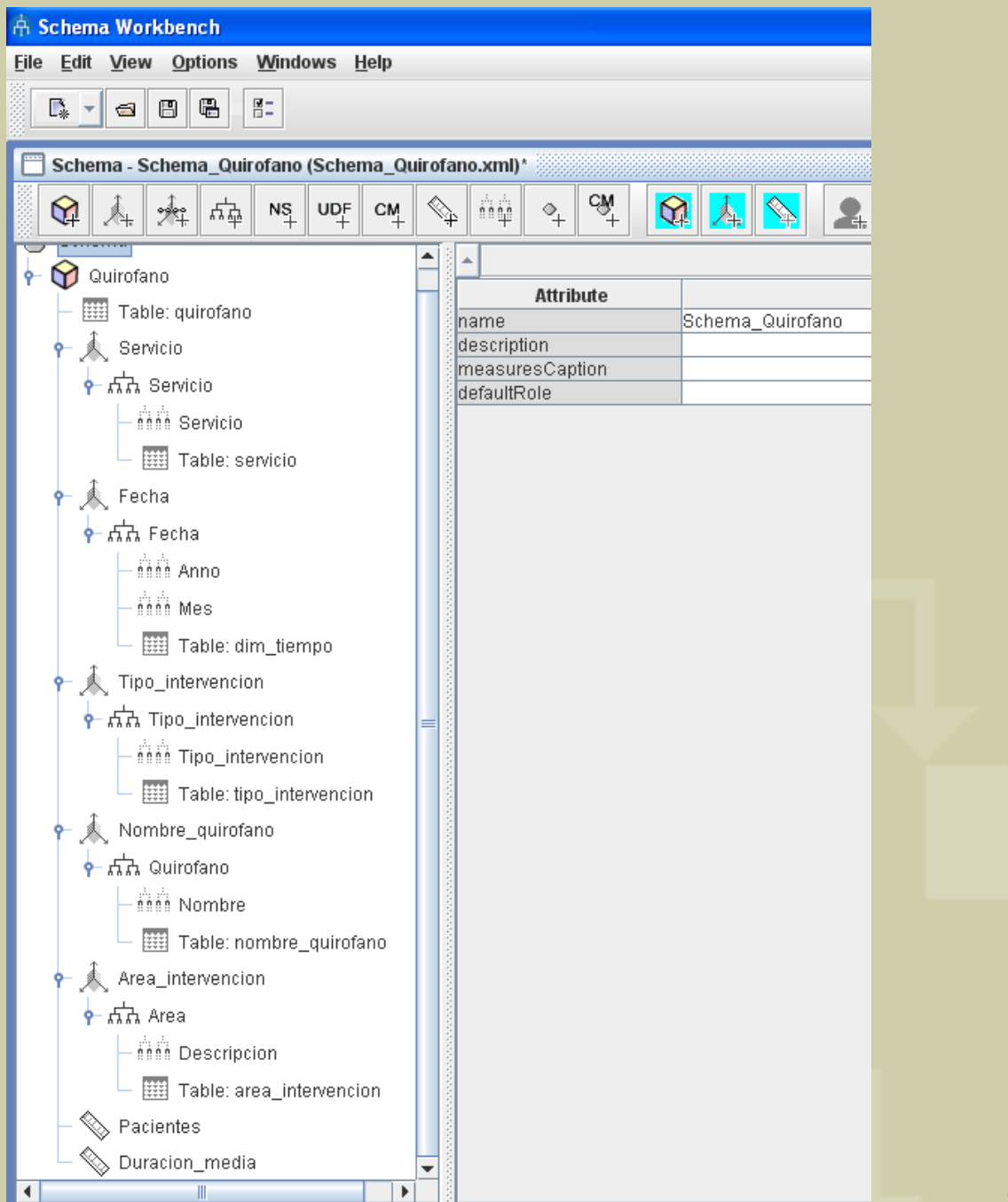

# **Cubo General**

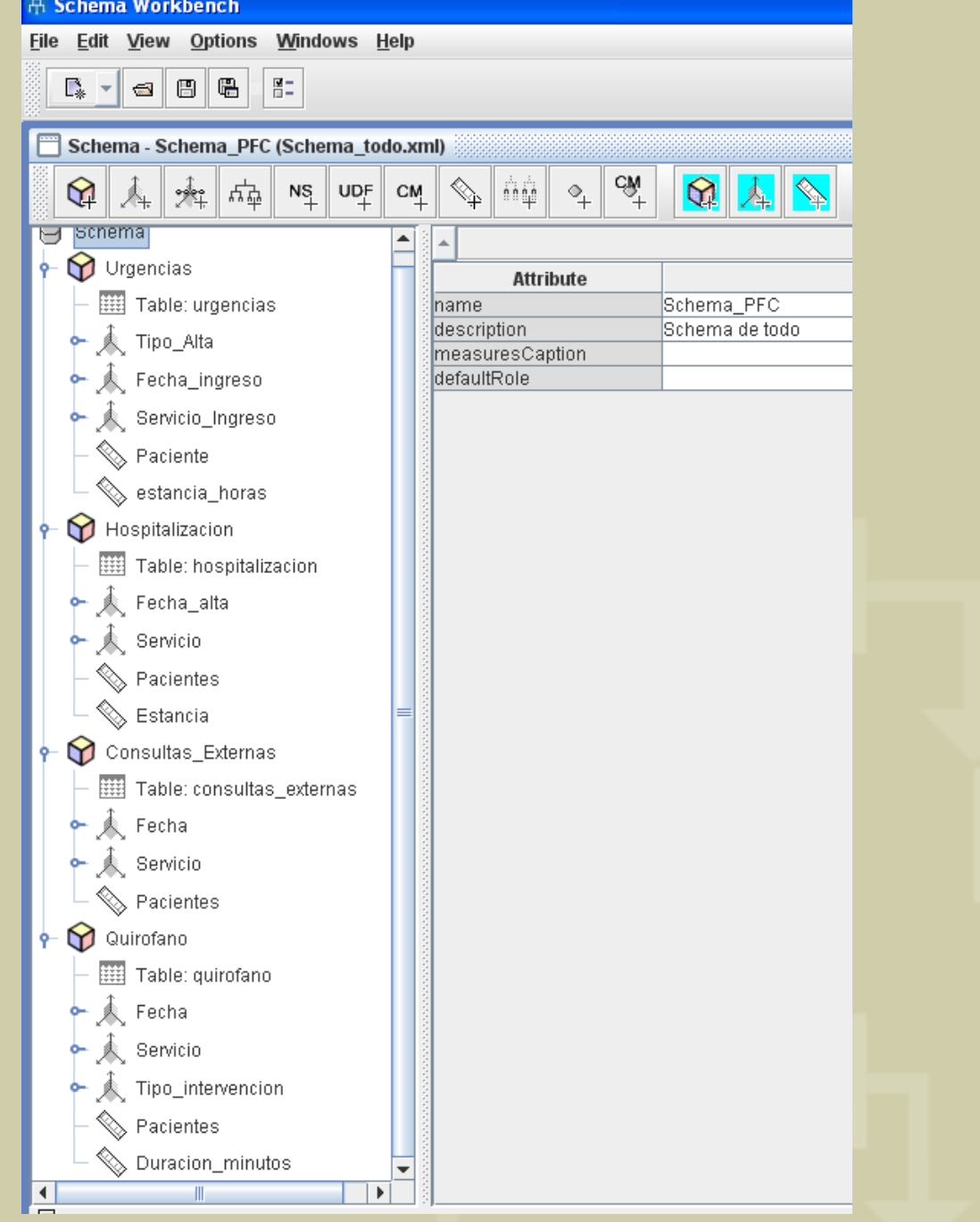

# **Visualización Cubos con Jpivot**

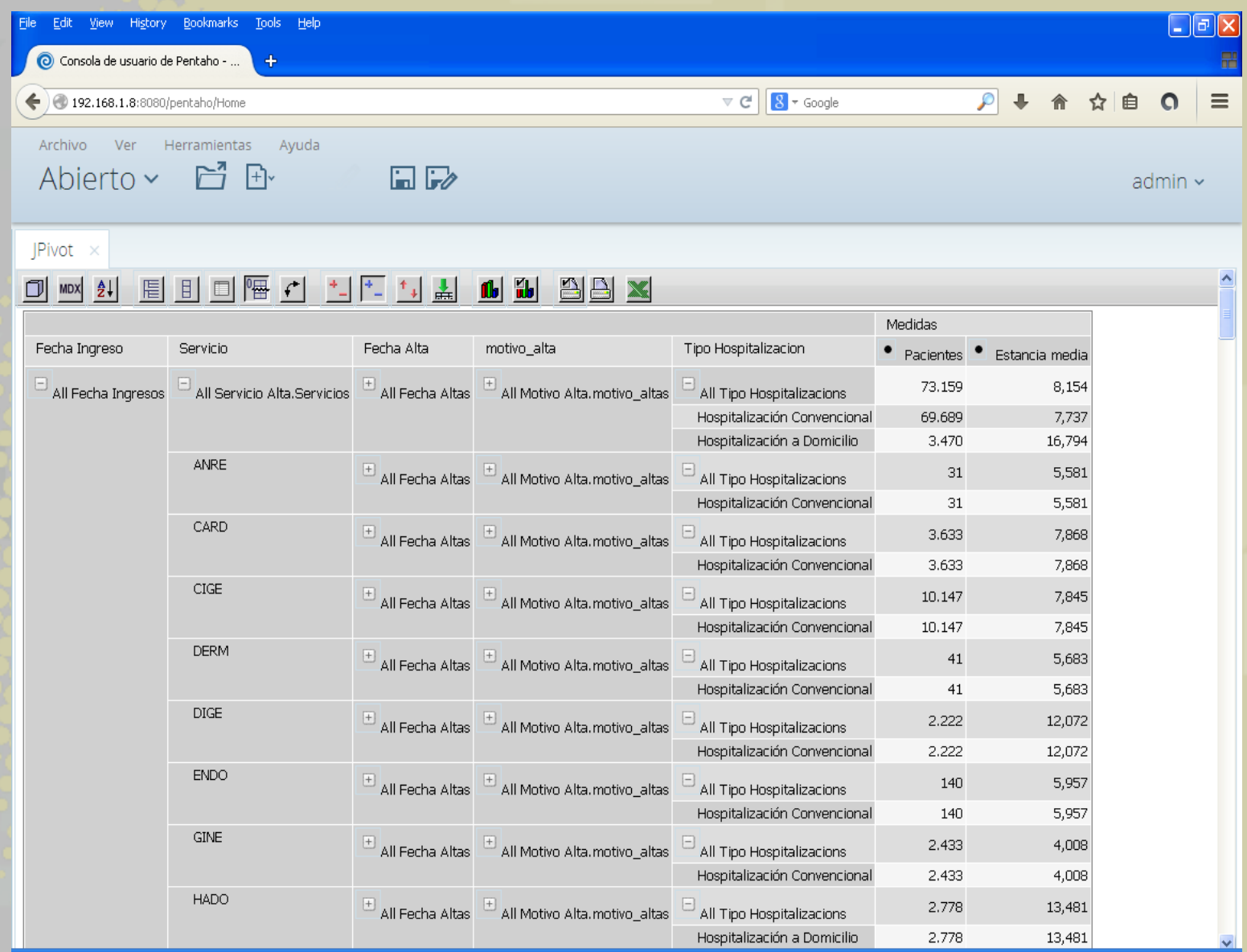

### **Visualización Cubos con Pivot4J Analytics**

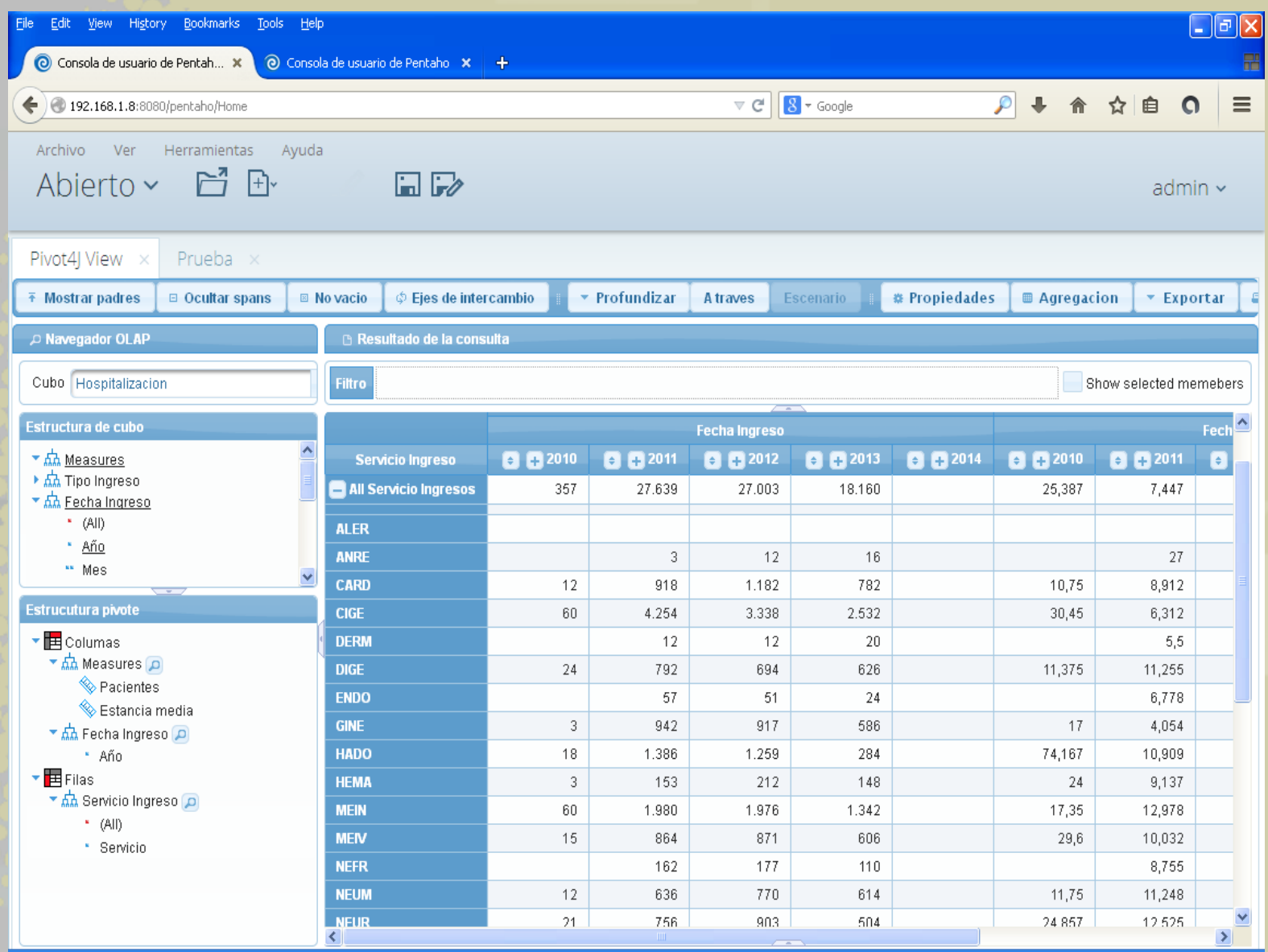

### **Creación de informes con Report Designer**

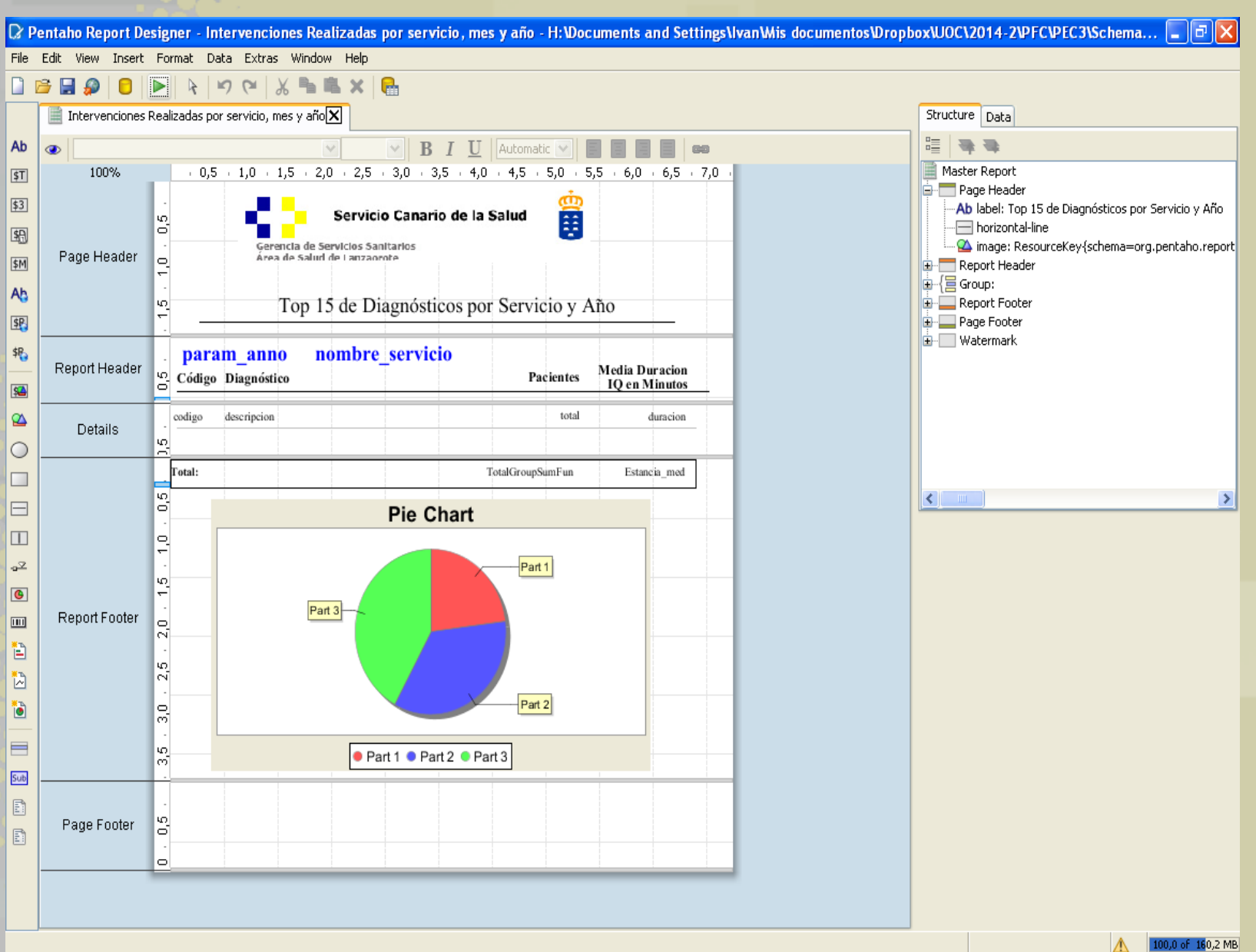

28

# **Conclusiones**

Se han conseguido los objetivos planteados:

- Eliminación de las tareas manuales
- Normalización y agrupación de la información
- Creación y publicación de los informes
- Disponibilidad inmediata de después de la carga de los datos